朝陽科技大學 108 學年度四技甄選入學營建工程系術科實作測驗作業要點

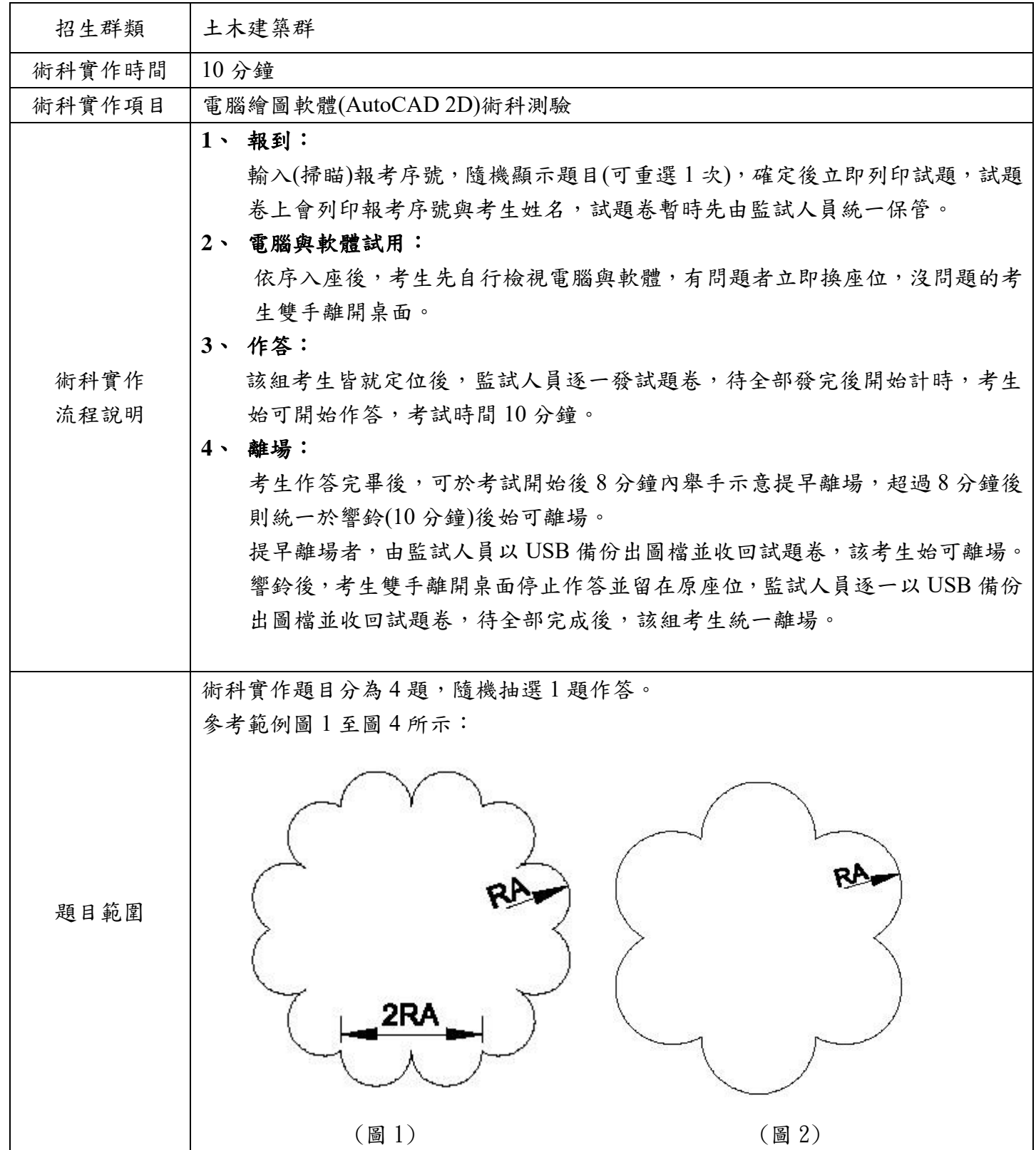

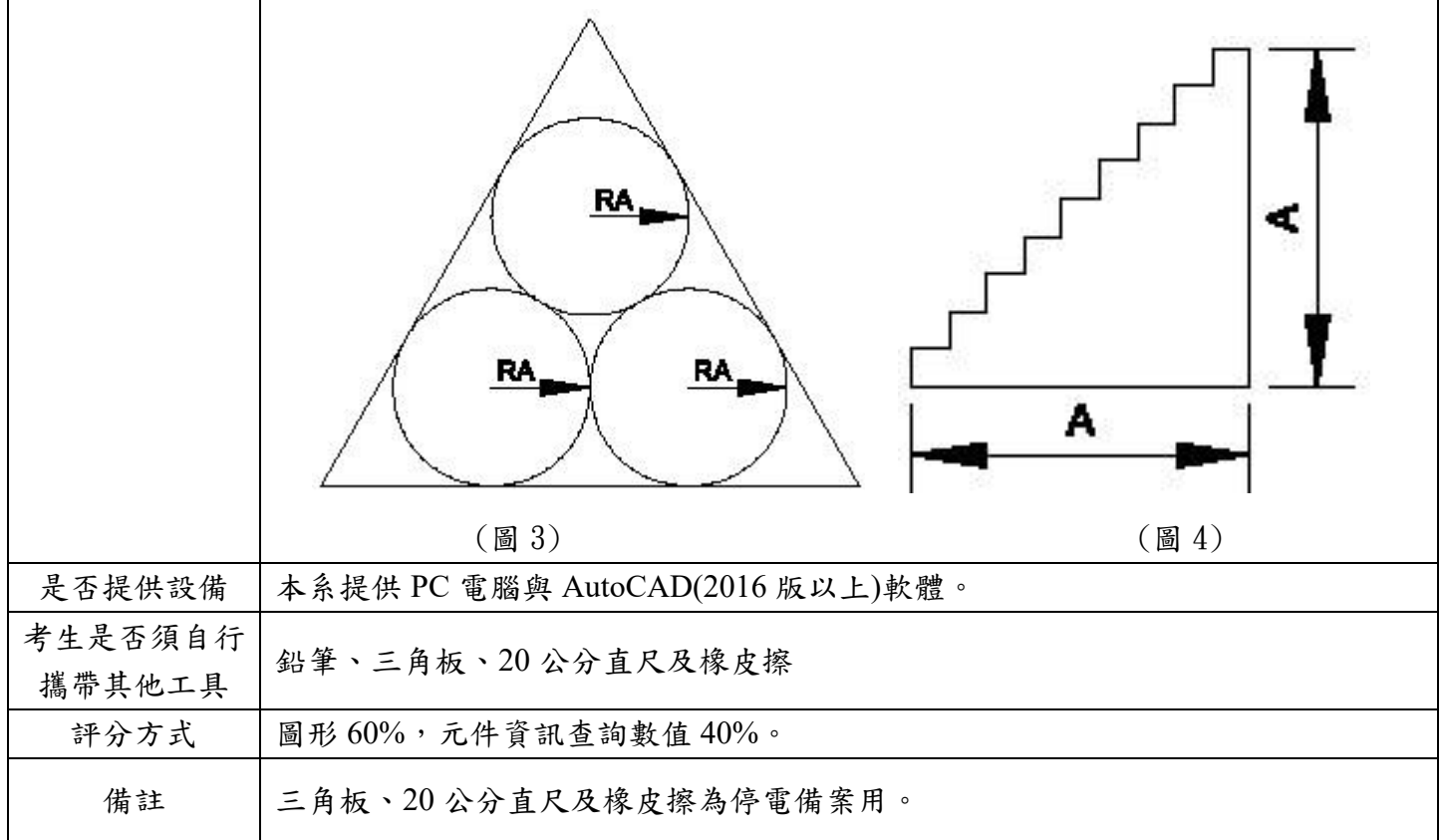

 $\overline{\mathbf{r}}$